## Fichier:Tuto it mat riaux 1.png

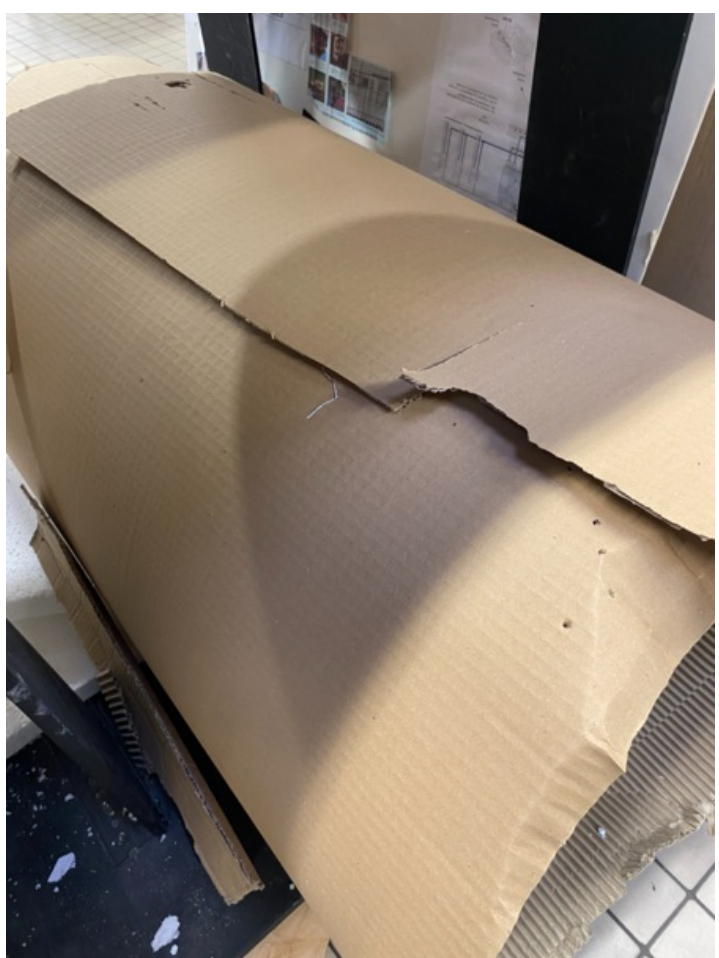

Taille de cet aperçu :450 × 600 [pixels](https://wikifab.org/images/thumb/0/0f/Tuto_it_mat_riaux_1.png/450px-Tuto_it_mat_riaux_1.png). Fichier [d'origine](https://wikifab.org/images/0/0f/Tuto_it_mat_riaux_1.png) (934 × 1 245 pixels, taille du fichier : 2,16 Mio, type MIME : image/png) Tuto\_it\_mat\_riaux\_1

## Historique du fichier

Cliquer sur une date et heure pour voir le fichier tel qu'il était à ce moment-là.

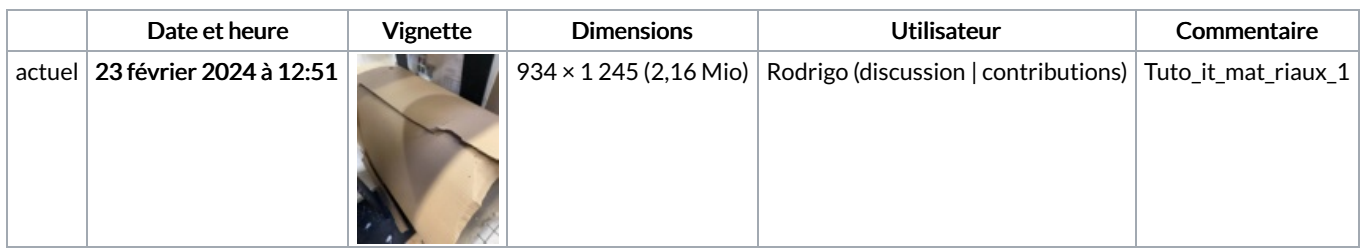

Vous ne pouvez pas remplacer ce fichier.

## Utilisation du fichier

La page suivante utilise ce fichier :

[Tuto](https://wikifab.org/wiki/Tuto_it) it

## Métadonnées

Ce fichier contient des informations supplémentaires, probablement ajoutées par l'appareil photo numérique ou le numériseur utilisé pour le créer. Si le fichier a été modifié depuis son état original, certains détails peuvent ne pas refléter entièrement l'image modifiée.

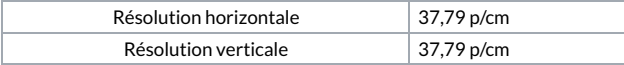